# **YsonStruct: дешевая сериализация иерархических JSON-структур**

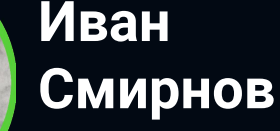

Яндекс

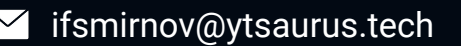

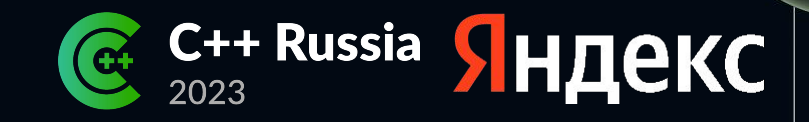

## **План доклада**

- YTsaurus и Yson
- Зачем нужны конфиги
- YsonSerializable: первый подход к снаряду
- YsonStruct

# **Кто такой YTsaurus**

- Шардированная файловая система
- Распределённые блокировки
- **MapReduce**
- Key-value хранилище
- Единое пространство имён для MapReduce и key-value
- Интеграция с ClickHouse<sup>®</sup> и Apache Spark™

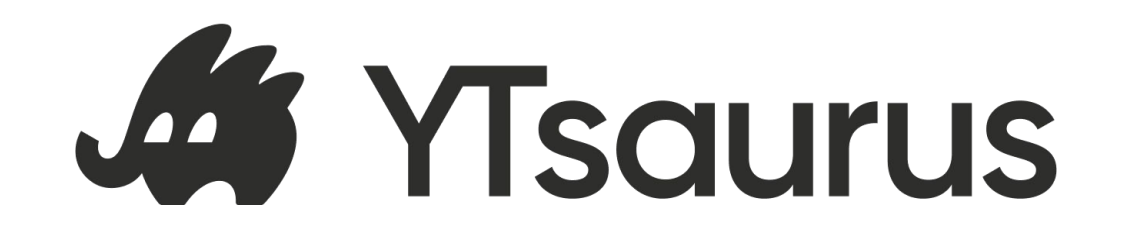

## **Yson**

#### Аналог JSON

- Сильная типизация чисел: int, uint, double
- Атрибуты
- Бинарный формат
- Байтовые строки
- Опциональная запятая в конце

```
\lceil "abc";
     12345;
     \langle "description" = "pi";
     > "3.1415";
     \{ "foo" = "bar";
         "baz" = "qux";
     };
]
```
Или без кавычек:

{foo=bar; baz=qux}

## **Зачем нужны конфиги**

- Статическая конфигурация: файл «под ногами» у бинарника
- Динамическая конфигурация: файл в ZooKeeper/etcd/YTsaurus, инстансы регулярно его опрашивают
- Спецификации MapReduce операций
	- Входные и выходные таблицы
	- Квоты, параллельность, размеры тасков
	- Ввод-вывод, SSD/HDD, размеры буфера, ретраи, кеширование
- Настройки KV-хранилища
	- $\circ$  TTL
	- параметры LSM-деревьев

## Конфиги в С++: техзадание

- Конвертация между Yson и структурами C++  $\bullet$
- Сложные иерархии  $\bullet$ 
	- Иерархия спецификаций MapReduce более 20 классов  $\circlearrowright$

## **Иерархия спецификаций (выдержка)**

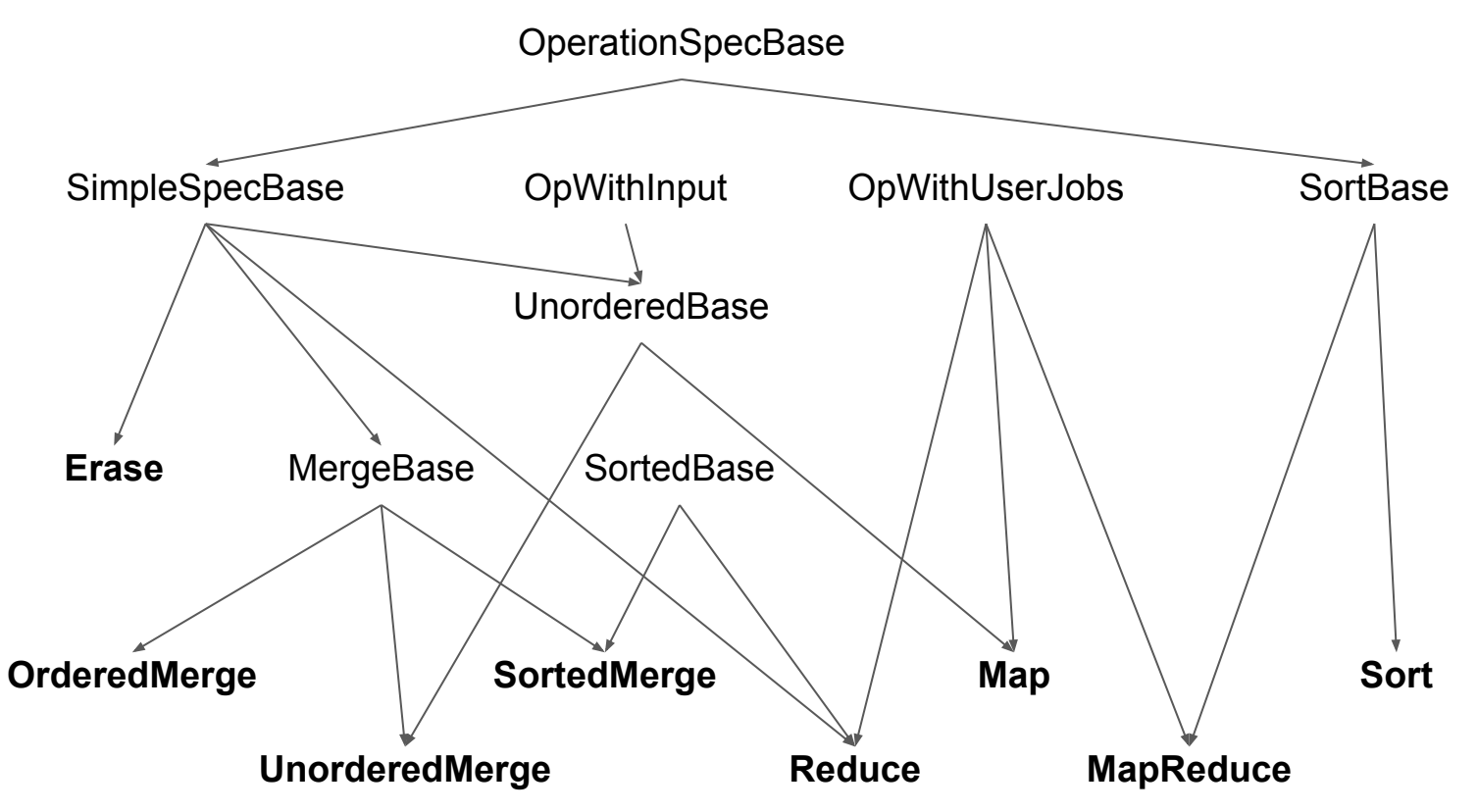

## **Иерархия спецификаций (выдержка)**

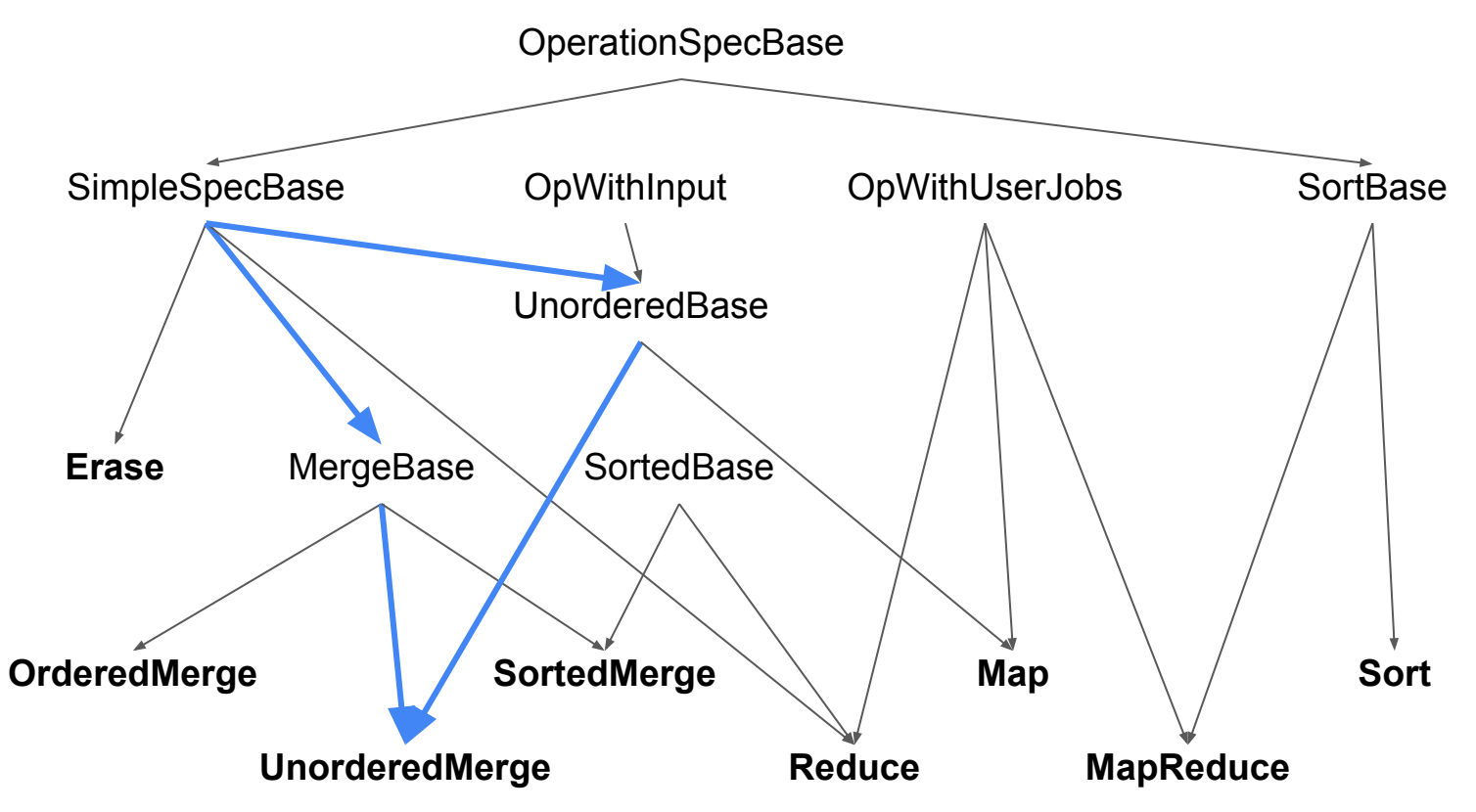

## **Конфиги в C++: техзадание**

- Конвертация между Yson и структурами C++
- Сложные иерархии
	- Иерархия спецификаций MapReduce более 20 классов
- **Эффективность** 
	- Более 1000 опций для простейшей MapReduce операции
	- Десятки операций и сотни тасков в секунду
- **Удобство** 
	- Легко завести новый конфиг
	- Легко скопипастить старый конфиг и получить новый

## **Взаимодействие с Yson**

- Пользователь реализует перегрузки функций для своих типов
- TYsonWriter предоставляет интерфейс для записи в поток
- TYsonValue представляет материализованный объект Yson

void Serialize(const T& value, TYsonWriter& writer); void Deserialize(T& value, const TYsonValue& yson);

- Реализации для стандартных типов есть в библиотеке
- Deserialize можно делать без материализации Yson

## **Взаимодействие с Yson: примеры**

```
void Serialize(
     int value,
     TYsonWriter& writer)
{
     writer.OnInt(value);
}
```
}

```
template <class T>
void Serialize(
     const std::map<std::string, T>& map,
     TYsonWriter& writer)
{
     writer.OnBeginMap();
     for (const auto& [key, value] : map) {
         writer.OnMapKey(key);
         Serialize(value, writer);
         writer.OnMapDelimiter();
     }
     writer.OnEndMap();
```

```
void Deserialize(
     int& value,
     const TYsonValue& yson)
{
    value = yson.Get<int>();
}
```
}

```
template <class T>
void Deserialize(
     std::map<std::string, T>& map,
     const TYsonValue& yson)
{
     const auto& ysonMap = yson.AsMap();
     for (const auto& [key, value] : ysonMap) {
         Deserialize(map[key], value);
     }
```
- Базовый класс TYsonSerializable
	- словарь std::string  $\rightarrow$  std::unique\_ptr<IParameter>
- IParameter интерфейс для (де)сериализации полей произвольного типа
- Типизированные наследники IParameter ссылаются на конкретное поле экземпляра класса
- Пользователь наследует TYsonSerializable и регистрирует поля в конструкторе

## **YsonSerializable: пример использования**

```
struct TServerConfig : public TYsonSerializable {
     std::string HostName;
     int Port;
     TServerConfig()
     {
         RegisterParameter("host_name", HostName);
         RegisterParameter("port", Port);
     }
};
auto yson = ReadYsonFromFile("config.txt");
auto config = std::make_unique<TServerConfig>();
Deserialize(config, yson);
```
## **YsonSerializable: код**

```
struct TYsonSerializable {
     std::map<std::string, std::unique_ptr<IParameter>> Parameters;
     template <class T>
     IParameter& RegisterParameter(const std::string& name, T& value) {
         return *Parameters.emplace(name, std::make_unique<TParameter<T>>(parameter))
             .first->second;
     }
};
void Serialize(const TYsonSerializable& value, TYsonWriter& writer) {
     writer.OnBeginMap();
     for (const auto& [key, parameter] : value.Parameters) {
         writer.OnMapKey(key);
         parameter->Serialize(writer);
         writer.OnMapDelimiter();
     }
     writer.OnEndMap();
}
```
## **YsonSerializable: реализация TParameter**

TParameter — тривиальная типизированная обёртка над полем.

```
template <class T>
struct TParameter : public IParameter {
     T& Field;
     void Serialize(TYsonWriter& writer) const override {
         Serialize(Field, writer);
     }
     void Deserialize(const TYsonValue& yson) override {
         Deserialize(Field, yson);
     }
     TParameter(T& field) : Field(field) {}
};
```
- Перевели на него все конфиги в системе
- Добавили фичи
	- валидация параметров: при ошибке вылетает исключение

```
 RegisterParameter("port", Port)
     .InRange(1024, 65535);
```
- Перевели на него все конфиги в системе
- Добавили фичи
	- валидация параметров: при ошибке вылетает исключение
	- алиасы для имён для сохранения совместимости

```
 RegisterParameter("host_name", HostName)
    .Alias("host"); // старые конфиги с прежним именем продолжают работать
```
- Перевели на него все конфиги в системе
- Добавили фичи
	- валидация параметров: при ошибке вылетает исключение
	- алиасы для имён для сохранения совместимости
	- значения по умолчанию

```
 RegisterParameter("host_name", HostName)
     .Default("ytsaurus.tech");
```
- Перевели на него все конфиги в системе
- Добавили фичи
	- валидация параметров: при ошибке вылетает исключение  $\bigcirc$
	- алиасы для имён для сохранения совместимости  $\bigcirc$
	- значения по умолчанию  $\circ$
	- $\circ$ постпроцессинг

```
RegisterPostprocessor([] (TServerConfig* config) {
    if (!config->HostName.starts_with("https://")) {
        config ->HostName = "https://" + config->HostName;
    ł
\});
```
- Перевели на него все конфиги в системе
- Добавили фичи  $\bullet$ 
	- валидация параметров: при ошибке вылетает исключение  $\circlearrowright$
	- алиасы для имён для сохранения совместимости  $\circ$
	- значения по умолчанию  $\circ$
	- постпроцессинг  $\bigcirc$
- Полюбили

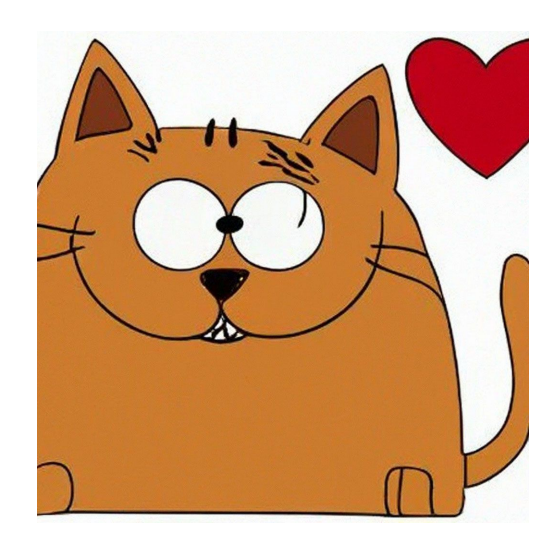

- Перевели на него все конфиги в системе
- Добавили фичи
	- валидация параметров: при ошибке вылетает исключение  $\bigcirc$
	- алиасы для имён для сохранения совместимости  $\bigcirc$
	- значения по умолчанию  $\circ$
	- постпроцессинг  $\circ$
- Полюбили
- Конфиги растут, RPS растёт
- Сериализация начинает тормозить

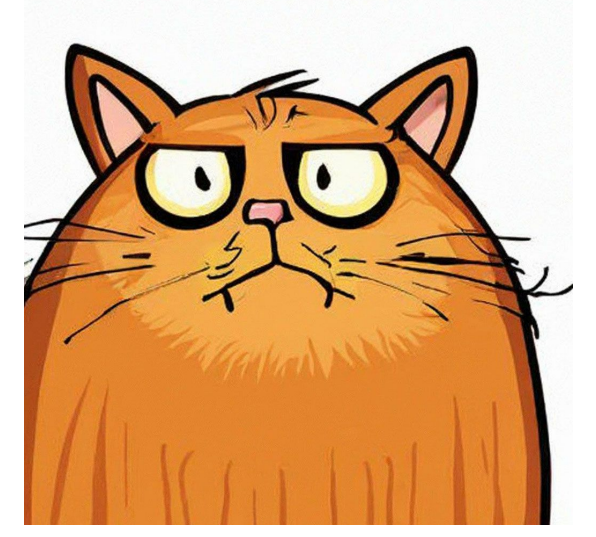

- Перевели на него все конфиги в системе
- Добавили фичи
	- валидация параметров: при ошибке вылетает исключение
	- алиасы для имён для сохранения совместимости
	- значения по умолчанию
	- постпроцессинг
- **Полюбили**
- Конфиги растут, RPS растёт
- Сериализация начинает тормозить
	- профилировщик: конструкторы и деструкторы
	- словарь дескрипторов полей создаётся заново в конструкторе каждого экземпляра

## **YsonStruct: идея**

- Храним дескрипторы полей рег-тип, а не рег-экземпляр
- Один мета-класс на тип
- TParameter хранит pointer-to-member вместо ссылки на поле экземпляра
- Мета заполняется при создании первого экземпляра класса
- Регистрируем параметры в статическом методе вместо конструктора

## **YsonStruct**

**struct TYsonStruct** {

```
 TMeta* Meta;
};
struct TServerConfig : public TYsonStruct {
    std::string HostName;
    int Port;
    REGISTER_YSON_STRUCT(TServerConfig);
    static void Register(TRegistrar registrar);
    /* Что скрывается за REGISTER_YSON_STRUCT:
    TServerConfig() {
       TRegistry::Initialize(this);
    }
    using TRegistrar = TYsonStructRegistrar<TServerConfig>;
    using TThis = TServerConfig;
   \star/}; 24
```
#### YsonStruct: нет наследования — инициализация

- TMeta: Словарь std::string  $\rightarrow$  std::unique\_ptr<IParameter>
- TParameter<TStruct, TValue>: храним pointer-to-member
- TRegistry::Initialize зовётся в конструкторе  $\bullet$ пользовательских конфигов
	- При первом обращении создаём мету, при последующих переиспользуем  $\circ$

```
template <class TStruct>
void TRegistry::Initialize(TStruct* instance) {
    static TMeta* meta = nullptr; // He thread-safe, об этом позже
    if (\text{delta}) {
        meta = new Meta(); // Течёт память, но это не страшно
        TStruct::Register(TRegistrar<TStruct>(meta));
    instance->Meta = meta;
```
## **YsonStruct: регистрация**

}

- RegisterParameter стал методом TMeta
- TRegistrar типизированная обёртка над TMeta

```
void TServerConfig::Register(TRegistrar* registrar) {
     registrar->Parameter("host_name", &TThis::HostName)
         .Default("ytsaurus.tech");
     registrar->Parameter("port", &TThis::Port)
         .InRange(1024, 65535);
```
## **YsonStruct: регистрация**

#### Было:

```
TServerConfig::TServerConfig() {
     RegisterParameter("host_name", HostName)
         .Default("ytsaurus.tech");
     RegisterParameter("port", Port)
         .InRange(1024, 65535);
}
```
#### Стало:

```
void TServerConfig::Register(TRegistrar* registrar) {
     registrar->Parameter("host_name", &TThis::HostName)
         .Default("ytsaurus.tech");
     registrar->Parameter("port", &TThis::Port)
         .InRange(1024, 65535);
}
```
## **YsonStruct: сериализация**

```
void Serialize(const TYsonStruct& self, TYsonWriter& writer) {
     writer.OnBeginMap();
     for (const auto& [key, parameter] : value.Meta->Parameters) {
         writer.OnMapKey(key);
         parameter->Serialize(self, writer);
         writer.OnMapDelimiter();
     }
     writer.OnEndMap();
}
```
### **YsonStruct: реализация TParameter**

TParameter — чуть менее тривиальная типизированная обёртка.

```
template <class TStruct, class TValue>
struct TParameter : public IParameter {
    TValue TStruct::*Field;
```
}

```
 void Serialize(const TYsonStruct& self, TYsonWriter& writer) override {
     ::Serialize(dynamic_cast<const TStruct&>(self).*Field, writer);
 }
```
#### YsonStruct: наследование — инициализация

Вспомним, что звалось в конструкторе

```
template <class TStruct>
void TRegistry::Initialize(TStruct* instance) {
    static TMeta* meta = nullptr;if (\text{delta}) {
        meta = new Meta();
        TStruct::Register(TRegistrar<TStruct>(meta));
    instance ->Meta = meta;
```
- B Initialize базовых классов будет своя meta
- Нужно обойти всю иерархию
- Единственный способ позвать конструктор

#### **YsonStruct: наследование — инициализация**

```
TMeta* CurrentlyInitializingMeta = nullptr;
template <class TStruct>
void TRegistry::Initialize(TStruct* instance) {
     if (CurrentlyInitializingMeta) {
        TStruct::Register(TRegistrar<TStruct>(CurrentlyInitializingMeta));
         return;
 }
     static TMeta* meta = nullptr;
     if (!meta) {
        meta = new Meta();
         CurrentlyInitializingMeta = meta;
         TStruct{}; // проваливаемся в первый if
         CurrentlyInitializingMeta = nullptr;
 }
```

```
 instance->Meta = meta;
```
}

#### **YsonStruct: наследование — инициализация**

```
TMeta* CurrentlyInitializingMeta = nullptr;
```

```
template <class TStruct>
void TRegistry::Initialize(TStruct* instance) {
     if (CurrentlyInitializingMeta) {
         TStruct::Register(TRegistrar<TStruct>(CurrentlyInitializingMeta));
         return;
     }
     static TMeta* meta = nullptr;
     if (!meta) {
         meta = new Meta();
         CurrentlyInitializingMeta = meta;
         TStruct{}; // проваливаемся в первый if
         CurrentlyInitializingMeta = nullptr;
 }
     instance->Meta = meta;
}
```
## **YsonStruct**

- Оптимизировали конструкторы и деструкторы
- Работает медленнее, чем раньше!
- Профилировщик: dynamic\_cast
- dynamic\_cast вынужден обходить всю иерархию
	- cast не к предку/потомку
	- несколько подходящих предков: реализация dynamic\_cast должна найти всех и вернуть nullptr

- Оптимизируем dynamic\_cast<TStruct\*>(base)
- Запомним смещение для каждого целевого TStruct относительно базового TYsonStruct

```
template <class TTargetStruct>
TTargetStruct* CachedDynamicCast(TYsonStruct* source) {
    static std::optional<ptrdiff t> cachedOffset;
     if (!cachedOffset) {
         auto* target = dynamic_cast<TTargetStruct*>(source);
        cachedOffset = reinterpret cast<intptr t>(target) - reinterpret cast<intptr t>(source);
     }
```
- **return reinterpret\_cast**<TTargetStruct\*>(**reinterpret\_cast**<intptr\_t>(source) + \*cachedOffset);
- Это не работает с виртуальным наследованием!

}

Смещение зависит от реального типа source!

```
struct A : public virtual Base {};
struct B : public virtual Base {};
struct C : public B {};
struct D : public A, public B {};
Base* c = new C;
Base* d = new D;
cout << reinterpret_cast<intptr_t>(dynamic_cast<B*>(c)) -
     reinterpret_cast<intptr_t>(c) << "\n";
cout << reinterpret_cast<intptr t>(dynamic_cast<B*>(d)) -
    reinterpret_cast<intptr_t>(d) << "\n";
```
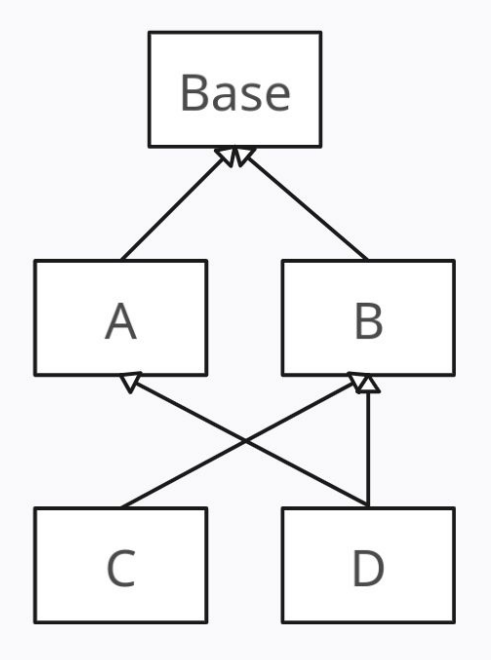

*// 0 // 8*

- Добавим в ключ кеширования type\_index экземпляра
- Теперь всё корректно, если все касты идут от TYsonStruct

```
template <class TTargetStruct>
TTargetStruct* CachedDynamicCast(TYsonStruct* source) {
    static std::map<std::type_index, ptrdiff_t> cache;
     std::type_index type(typeid(*source));
    if (!cache.contains(type)) {
         auto* target = dynamic_cast<TTargetStruct*>(source);
        cache[type] = reinterpret_cast<intptr_t>(target) - reinterpret_cast<intptr_t>(source);
 }
     return reinterpret_cast<TTargetStruct*>(reinterpret_cast<intptr_t>(source) + cache[type]);
}
```
● Это не работает *в конструкторах!*

- typeid в конструкторе и деструкторе всегда возвращает тип  $\bullet$ текущего объекта, даже если это не наиболее вложенный тип
- То же верно про виртуальные функции в конструкторе  $\bullet$ и деструкторе
- Запрещаем использовать IParameter в конструкторах

## **YsonStruct: значения по умолчанию**

Установка значений по умолчанию

```
void TServerConfig::Register(TRegistrar registrar) {
     registrar.Parameter("host_name", &TThis::HostName)
         .Default("ytsaurus.tech");
}
  // Конструктор скрыт за REGISTER_YSON_STRUCT
TServerConfig::TServerConfig() {
     for (const auto& [key, parameter] : Meta->Parameters) {
         parameter->SetDefault(this);
 }
}
```
- $He$  можем делать parameter->SetDefault в конструкторе
	- dynamic\_cast дорого
	- CachedDynamicCast не работает

#### **YsonStruct: значения по умолчанию**

- $\overline{a}$ Не можем делать parameter->SetDefault в конструкторе
	- dynamic\_cast дорого
	- CachedDynamicCast не работает
- Решение 1: контролируем места создания и вызываем instance->SetDefaults() после создания экземпляра
	- своя подсистема аллокации объектов
	- фабричный метод

#### Решение 2

- знаем размер иерархии
- ++counter в каждом конструкторе
- смогли детектировать конструктор финального класса

#### **YsonStruct: нераспознанные параметры**

- Пример применения рефлексии
- Словарь параметров, которые не смогли распознать
	- опечатки
	- устаревшие опции

## YsonStruct: заметки на полях

- Потокобезопасность
	- инициализация меты  $\circ$
	- $\circ$ кеши
- Оптимизация времени компиляции  $\bullet$ 
	- type erasure для TParameter<TStruct, TValue>  $\bigcirc$

# **YTsaurus на github**

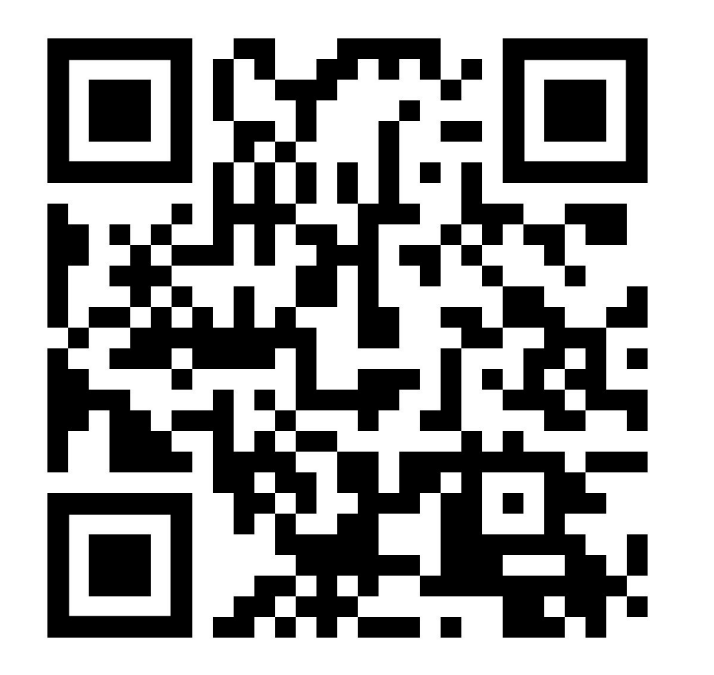

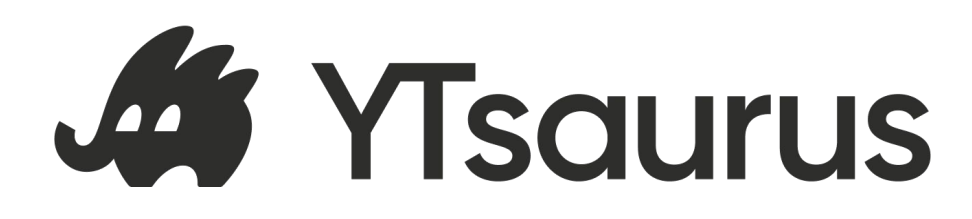

<https://github.com/ytsaurus/ytsaurus>

yt/yt/core/ytree/yson\_struct.h yt/yt/core/ytree/yson\_struct.cpp

автор библиотеки

Ренат Хайретдинов

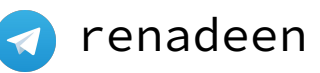

докладчик

Иван Смирнов

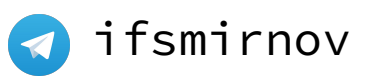